Екатеринбург 2023

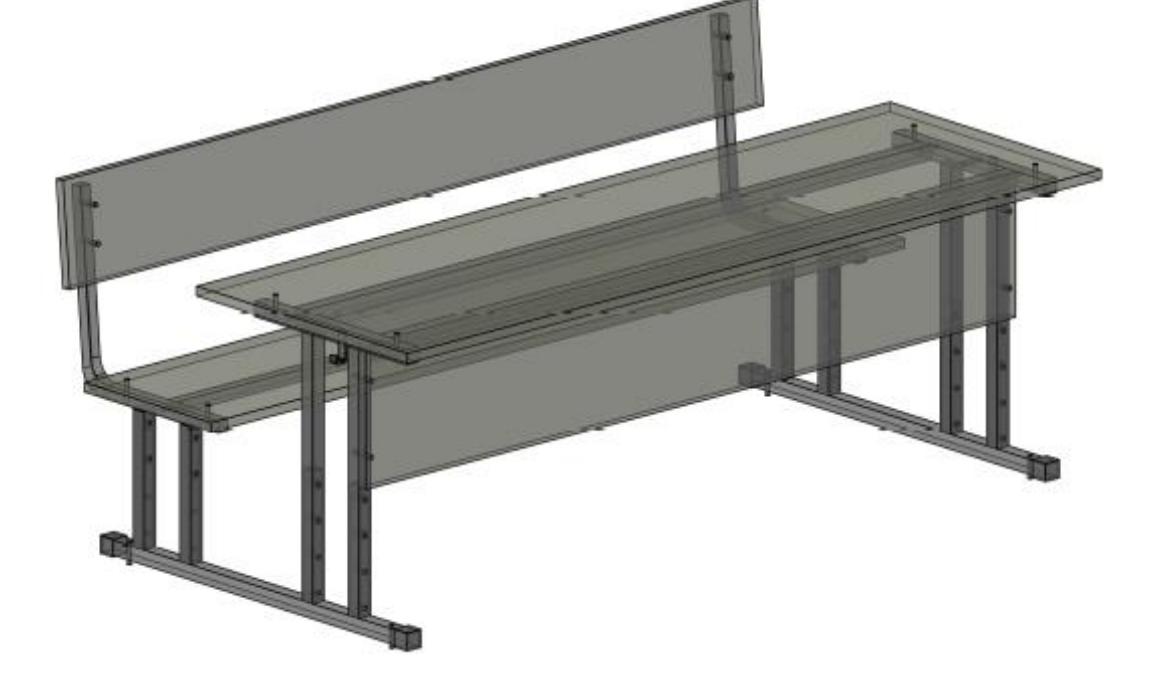

## **ПРАКТИЧЕСКАЯ (КОНСТРУКТОРСКАЯ) РАБОТА ПО ДИСЦИПЛИНЕ «ЧЕРЧЕНИЕ МЕБЕЛИ»**

А. В. Кирилина

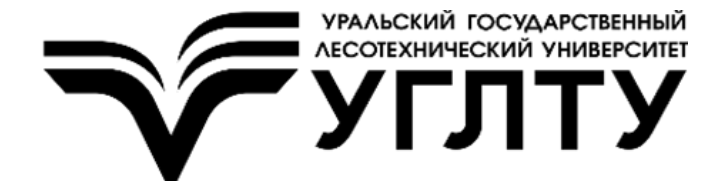

Электронный архив УГЛТУ

#### МИНИСТЕРСТВО НАУКИ И ВЫСШЕГО ОБРАЗОВАНИЯ РОССИЙСКОЙ ФЕДЕРАЦИИ Федеральное государственное бюджетное образовательное учреждение высшего образования

«Уральский государственный лесотехнический университет» (УГЛТУ) Уральский лесотехнический колледж

А. В. Кирилина

# **ПРАКТИЧЕСКАЯ (КОНСТРУКТОРСКАЯ) РАБОТА ПО ДИСЦИПЛИНЕ «ЧЕРЧЕНИЕ МЕБЕЛИ»**

Методические указания

для студентов очной и заочной форм обучения по специальности 35.02.03 «Технология деревообработки»

> Екатеринбург 2023

Печатается по рекомендации методической комиссии института леса и природопользования УГЛТУ. Протокол № 1 от 20 октября 2022 г.

Рецензент – доцент кафедры механической обработки древесины УГЛТУ, канд. техн. наук Д. В. Шейкман

Редактор Р. В. Сайгина Оператор компьютерной верстки Е. Н. Дунаева

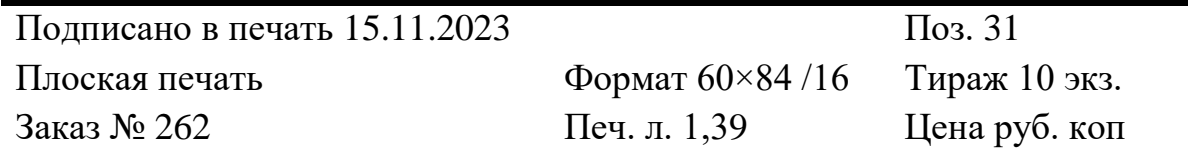

Редакционно-издательский отдел УГЛТУ Сектор оперативной полиграфии УГЛТУ

## **СОДЕРЖАНИЕ**

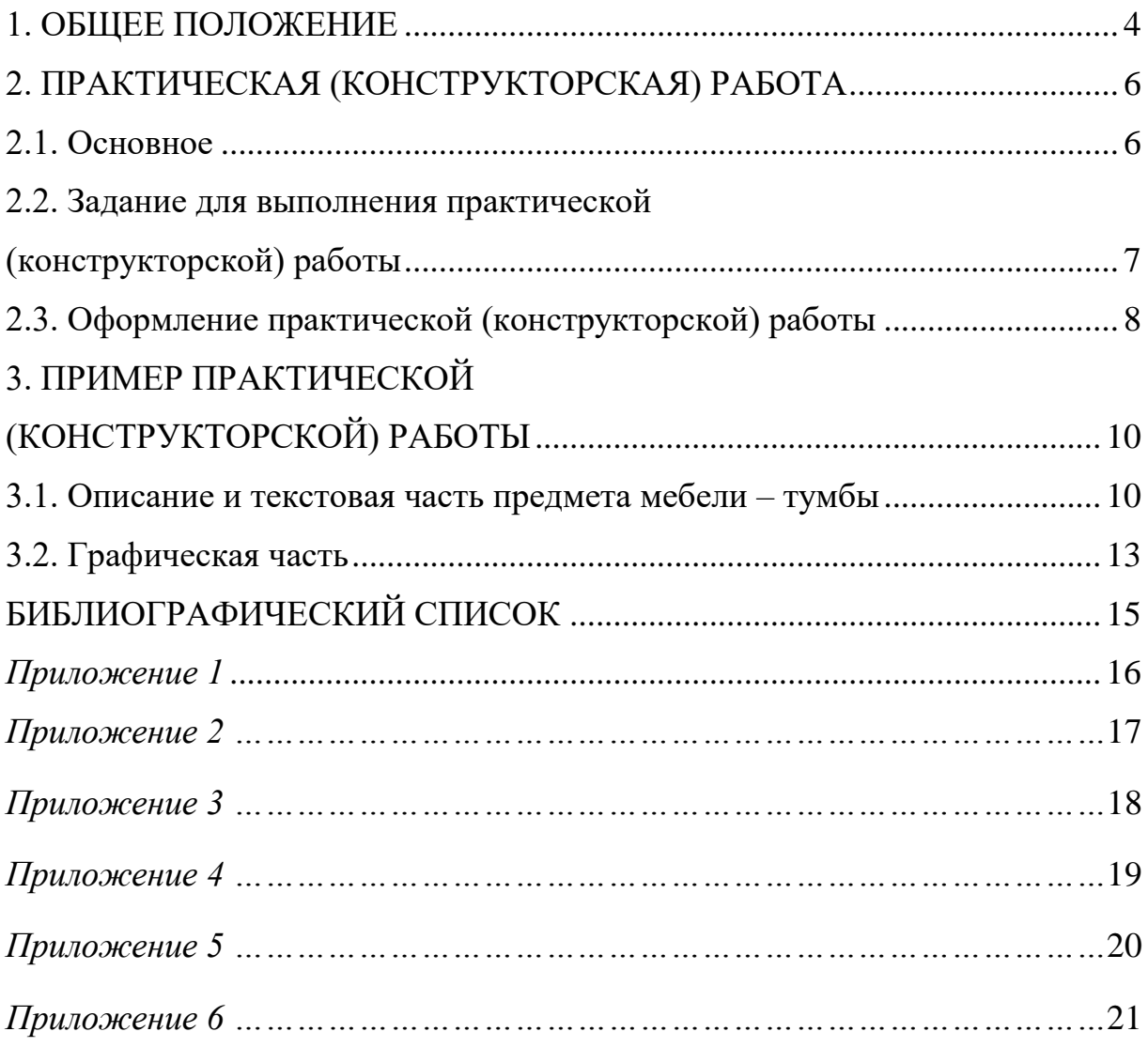

### **1. ОБЩЕЕ ПОЛОЖЕНИЕ**

<span id="page-4-0"></span>Методические указания разработаны в соответствии с рабочей программой учебной дисциплины «Черчение мебели», которая составлена с требованиями ФГОС СПО от 07.05.2014, № 452. Дисциплина «Черчение мебели» входит в обязательную часть общепрофессионального цикла по специальности 35.02.03 «Технология деревообработки».

Методические указания разработаны для студентов очной и заочной форм обучения с учётом требований Единой системы конструкторской документации, стандарта предприятия, правил оформления чертежных документов и текстового сопровождения к ним.

**Целью** практической (конструкторской) работы является закрепление теоретических знаний и умений при проектировании изделий мебели.

Для достижения поставленной цели необходимо решить следующие **задачи**:

1. Составление текстовой документации на изделие мебели.

2. Построение графической документации изделия мебели.

В ходе графической работы обучающийся показывает и формирует уровень компетенций, которые приобретает по время прохождения учебной дисциплины «Черчение мебели».

#### *Общие компетенции (ОК):*

**ОК.1.** Понимать сущность и социальную значимость своей будущей профессии, проявлять к ней устойчивый интерес.

**ОК.2.** Организовывать собственную деятельность, выбирать типовые методы и способы выполнения профессиональных задач, оценивать их эффективность и качество.

**ОК.З.** Принимать решения в стандартных и нестандартных ситуациях и нести за них ответственность.

**ОК.4.** Осуществлять поиск и использование информации, необходимой для эффективного выполнения профессиональных задач, профессионального и личностного развития.

**ОК.5.** Использовать информационно-коммуникативные технологии в профессиональной деятельности.

**ОК.6.** Работать в коллективе и команде, эффективно общаться с коллегами, руководством, потребителями.

**ОК.7.** Брать на себя ответственность за работу членов команды (подчиненных), результат выполнения заданий.

**ОК.8.** Самостоятельно определять задачи профессионального и личностного развития, заниматься самообразованием, осознанно планировать повышение квалификации.

**ОК.9.** Ориентироваться в условиях частой смены технологий в профессиональной деятельности.

#### *Профессиональные компетенции (ПК):*

**ПК.1.3.** Организовывать ведение технологического процесса изготовления продукции деревообработки.

**ПК.1.4.** Выполнять технологические расчеты оборудования, расходы сырья и материалов.

**ПК.1.5.** Проводить контроль соответствия качества продукции деревообрабатывающего производства требованиям технической документации.

При выполнении практической (конструкторской) работы обучающийся должен:

#### *знать:*

правила разработки, выполнения, оформления и чтения чертежей;

 требования Единой системы конструкторской документации (ЕСКД);

правила конструирования мебельных изделий;

основные принципы построения чертежа общего вида изделия;

 основные принципы построения чертежей деталей и сборочных единиц;

последовательность составления технического описания изделия.

#### *уметь:*

выполнять чертежи мебельных изделий;

 определять габаритные, функциональные, присоединительные и монтажные размеры изделия;

 вычерчивать ортогональные проекции изделия, совмещать виды с разрезами, использовать условные обозначения материалов;

вычерчивать способы соединений деталей, сборочных единиц;

составлять спецификации на чертежи;

составлять сопутствующую текстовую документацию.

## <span id="page-6-0"></span>**2. ПРАКТИЧЕСКАЯ (КОНСТРУКТОРСКАЯ) РАБОТА**

### **2.1. Основное**

<span id="page-6-1"></span>Создать проект простой конструкции, к примеру, тумбы, комода, компьютерного стола или пенала, можно самостоятельно. Достаточно обладать базовыми знаниями черчения, геометрии и арифметики.

Для проектирования предмета мебели составлена структура, по которой поэтапно можно разработать, сконструировать изделие.

#### *Структура проектирования предмета мебели:*

Визуальное представление объекта.

 Обмер помещения, определение (обозначение) габаритных размеров изделия.

- Создание эскиза.
- Конструкторские чертежи.
- Спецификация.
- Деталировка.
- Раскрой.
- Сборочные документы.

Конструкторы создают проекты, чертежи и точную деталировку предмета мебели с раскроем, присадкой и допусками в специализированных графических программах, например, Autocad, Компас-3D, БАЗИС-Мебельщик, SolidWorks, nanoCAD и т. д. [1, 2, 3, 4, 5].

Для корпусной мебели в качестве основного материала применяют мебельные щиты (склеенные бруски древесины различных пород), плиты ЛДСтП (ламинированные древесно-стружечные плиты), плиты МДФ (со средней плотностью древесно-волокнистые плиты).

В качестве вспомогательного материала используют плиты ДВП (древесно-волокнистые плиты), ЛДВП (ламинированные древесно-волокнистые плиты), ХДФ (древесноволокнистые плиты высокой плотности).

В мебельной промышленности распространенным материалом для изготовления корпусной мебели являются ЛДСтП. Стандартные размеры листов по толщине: 8, 10, 16, 18, 22, 25, 28 мм, согласно ГОСТ 10632–2014.

Плиты МДФ используют для фасадов (дверей) в корпусной мебели. Данный материал позволяет совершать на поверхности художественнодекоративную отделку с применением лакокрасочного материала, плёночного материала или шпона.

Плиты ДВП, ЛДВП, ХДФ используют для изготовления задних стенок мебели и/или в качестве дна ящиков (в основном толщиной 4 мм).

### **2.2. Задание для выполнения практической (конструкторской) работы**

<span id="page-7-1"></span><span id="page-7-0"></span>Практическая работа выполняется в графической программе и в программе Microsoft Word.

Содержание практической (конструкторской) работы:

- 1. Титульный лист *(приложение 1)*
- 2. Содержание ПР
- 3. Описание изделия
- 4. Текстовая часть
- 5. Графическая часть
- 6. Список используемой литературы и интернет ресурсов

Проектирование предмета мебели начинается с *описания изделия* согласно классификации с учетом жизнедеятельности людей и по основным признакам соответствии с ГОСТ 20400–2013 (см. раздел 3) [6].

*В текстовую часть работы входят:*

**1-й лист. Деталировка и фурнитура на изделие** *(табл. 2).*

В таблице прописывают позиции деталей изделия, их наименование, размер и материал, фурнитуру на изделие и количество.

**2-й лист. Спецификация на изделие** *(приложение 2)*.

В спецификации указывают позицию на детали и фурнитуру, обозначение и количество.

*В графическую часть работы входят:*

**1-й лист. Изометрическая проекция изделия** *(приложение 3)*.

Изделие мебели чертят в 3D проекции с учетом размеров и применяемой фурнитуры. На изометрической проекции можно проставить нумерацию на каждую позицию изделия (на детали).

**2-й лист. Общий вид предмета мебели** *(приложение 4)*.

На листе чертят вид спереди, вид сбоку, вид сверху, указывают размеры, делают выноски на разрезы, нумерацию на каждую позицию изделия (на детали) и обозначают соединение деталей изделия (узлы).

**3-й лист. Соединение деталей (узлы и разрезы)** *(приложение5)*.

Обозначенные на 1-м листе узлы и разрезы выносят на отдельный лист, на котором показывают способ соединения, применяемую фурнитуру и прописывают размеры. Фурнитуру нумеруют на чертеже согласно спецификации.

#### **4-й лист. Присадка на одну деталь изделия** *(приложение 6)*.

На листе чертят деталь изделия, проставляют размеры, указывают присадку под фурнитуру, делают разрез на каждое отверстие с указанием

точных размеров. На стороне детали указывают базу, от которой согласно ГОСТ 6449.1–82, ГОСТ 2.308–79, ГОСТ 7016–2013, отмечают параметры шероховатости, допуски и предельные отклонения.

#### <span id="page-8-0"></span>**2.3. Оформление практической (конструкторской) работы**

Практическая (конструкторская) работа (ПР) оформляется на листах А4 и по номеру варианта, который соответствует последней цифре номера зачетной книжки, выбирается из табл. 1 предмет мебели. ПР выполняется аккуратно и четко с указанием необходимых размеров и соответствующими пояснениями. Общий вид предмета мебели стоит принять согласно антропометрическим и эргономическим особенностям. Общий вид изделия оформляется в рамку и подписывается (рис. 1). Практическая работа выполняется в графических программах в соответствии с ЕСКД и ЕСТД. Пример оформления практической (конструкторской) работы в разделе 3 и приложении.

Таблица 1

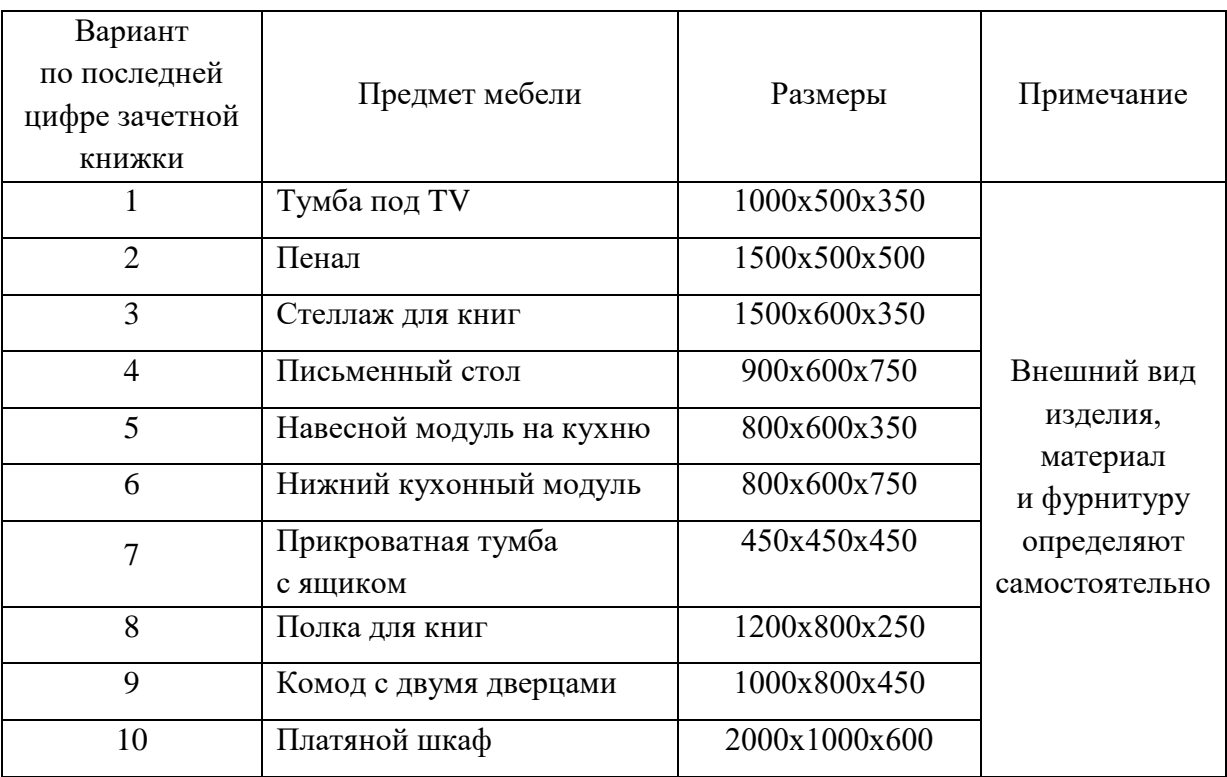

#### Варианты предмета мебели

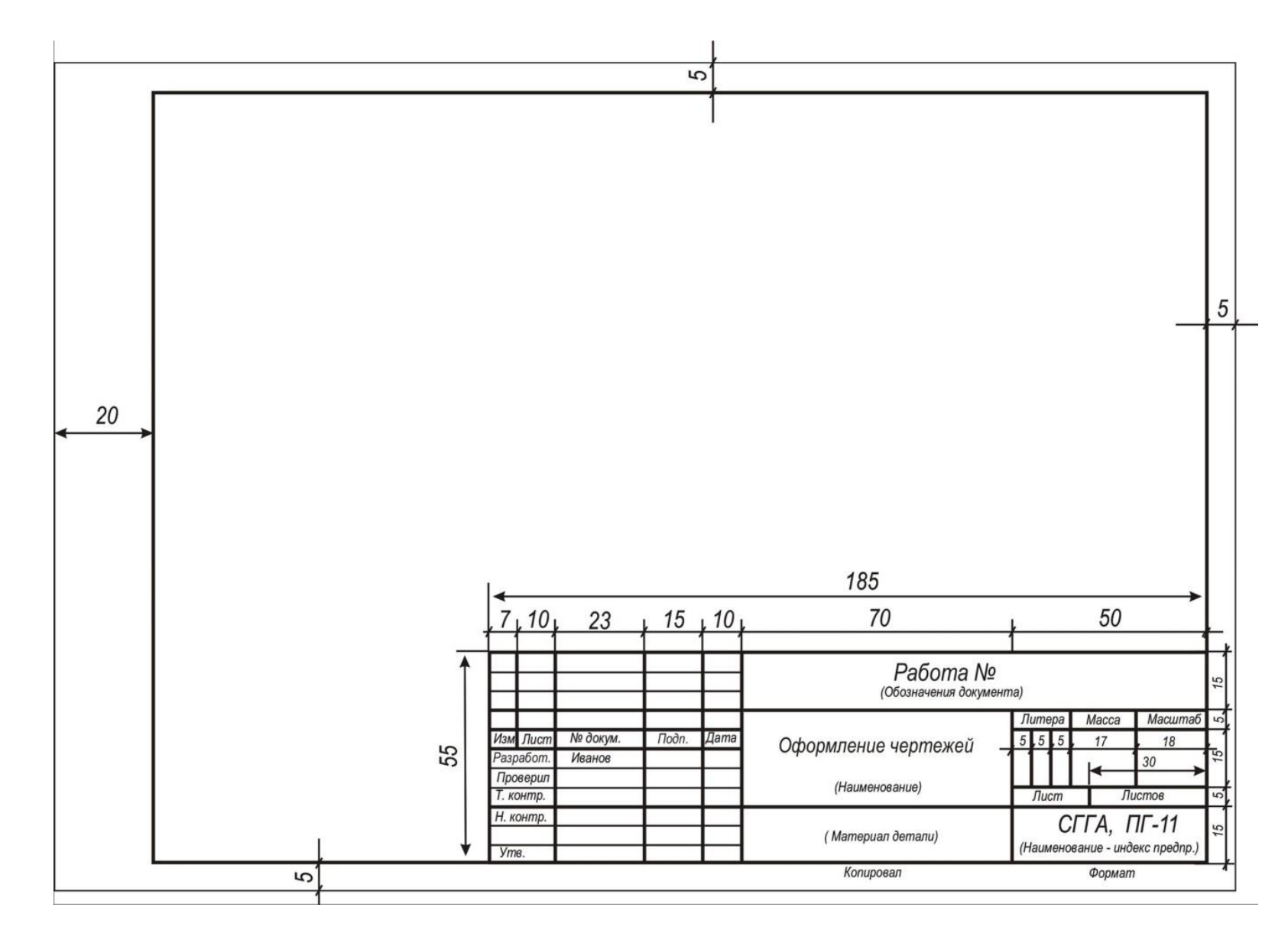

Рис. 1. Рамка для оформления чертежей

 $\circ$ 

## **3. ПРИМЕР ПРАКТИЧЕСКОЙ (КОНСТРУКТОРСКОЙ) РАБОТЫ**

#### <span id="page-10-2"></span><span id="page-10-1"></span><span id="page-10-0"></span>**3.1. Описание и текстовая часть предмета мебели – тумбы**

Тумба (рис. 2) предназначена для хранения вещей, небольших предметов, достаточно вестимая. Тумба проста в изготовлении, имеет надежную сборно-разборную конструкцию, по объемно-пространственной структуре относится к корпусной мебели. Данный вид мебели является отдельностоящим, напольным и нетрансформируемым, который можно изготавливать разной формы и размеров для серийного характера производства.

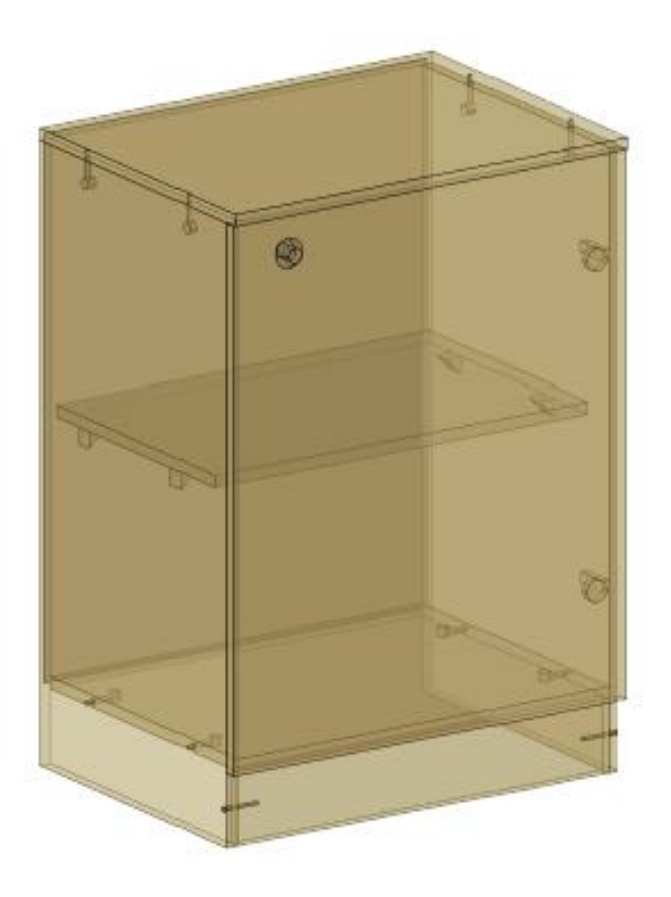

Рис. 2. Изометрическая проекция тумбы

Для изготовления тумбы использованы такие материалы, как ЛДСтП толщиной 16 мм и ДВП толщиной 4 мм. В качестве основной соединительной фурнитуры используются конфирматы и эксцентриковые стяжки. Полка внутри тумбы крепится на пластиковые уголки. Для распашной двери использованы накладные четырехшарнирные петли. Задняя стенка накладная и крепится к корпусу шурупами. Тумба опирается на подпятни-

ки. Фурнитура подобрана из каталога мебельной фурнитуры «МДМ-комплект» [7]. Фурнитура рассчитывается на одно изделие и заносится в «смету расходов». В деталировку (табл. 2) на изделие записывается наименование и точное количество фурнитуры.

Габаритные размеры тумбы, мм:

Высота – 800

Ширина – 550

Глубина – 350

Тумба состоит из одной секции, внутри которой расположена одна полка посередине внутренней высоты тумбы. Полка заглублена относительно боковых стенок на 30 мм.

Конструкция тумбы состоит из крышки, боковых стенок, горизонтального щита, цоколя, полки и дверцы (рис. 3). Все позиции заносятся в деталировку (табл. 2).

Позиции проставляются согласно номеру деталей.

В графе «примечание» помечают указания на дополнительные технологические операции, например, криволинейная обработка, фрезерование, пазы, четверть под ДПВ, срез углов и т. д. Деталировка, помимо чертежей общего вида, узлов и присадки, дополняется картами раскроя и спецификацией. Спецификация (см. приложение) составляется согласно табл. 2 и рис. 3.

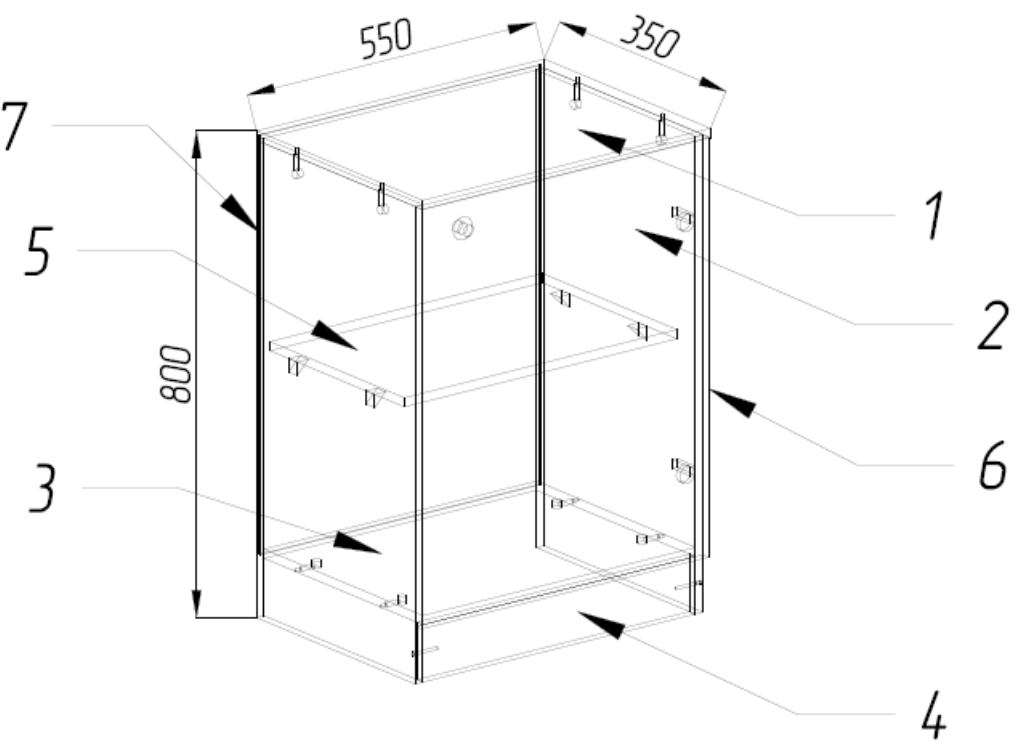

Рис. 3. Конструкция тумбы: 1 – крышка; 2 – боковые стенки; 3 – горизонтальный щит; 4 – цоколь; 5 – полка; 6 – дверца; 7 – задняя стенка

### Таблица 2

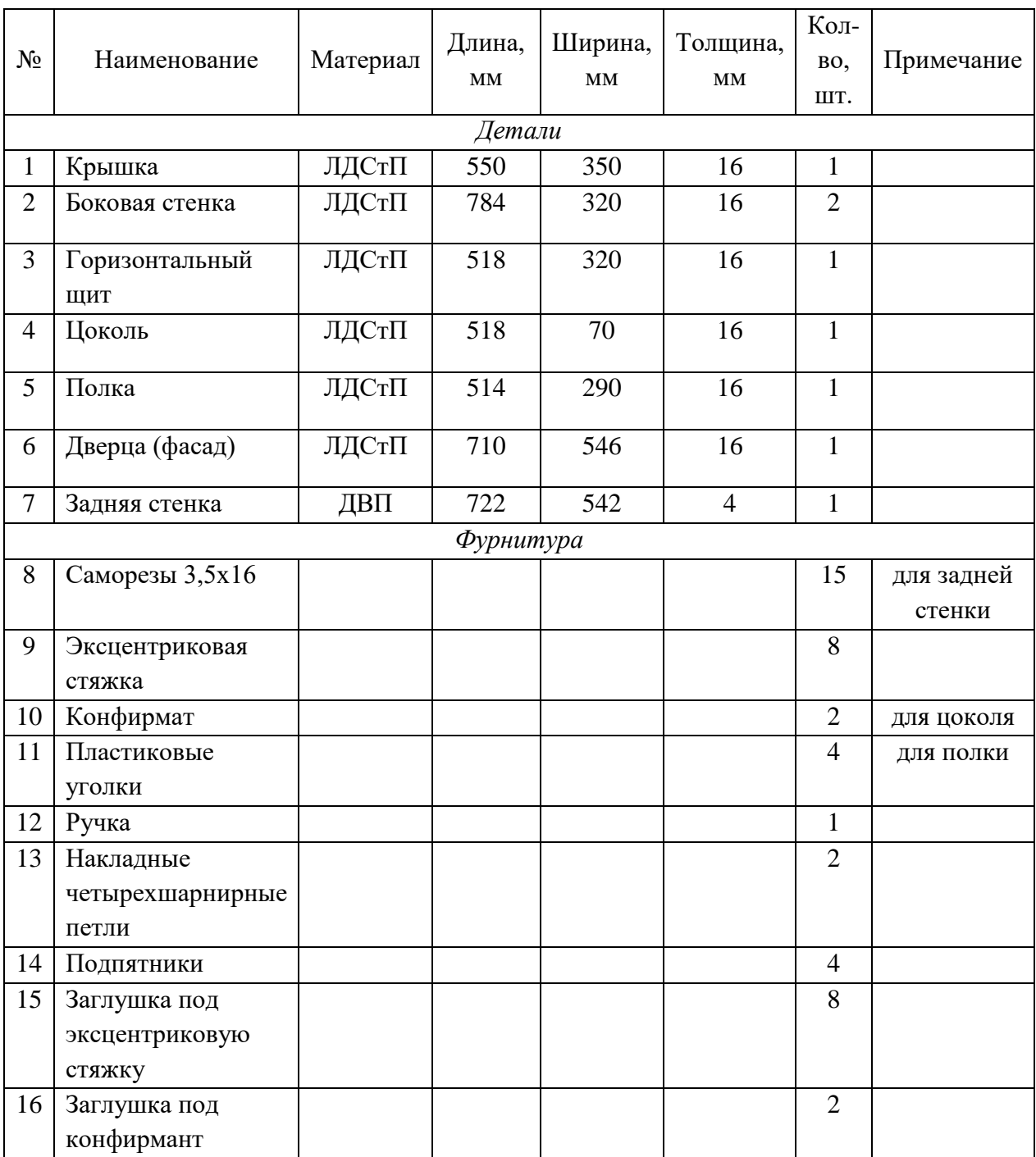

## Деталировка тумбы

#### **3.2. Графическая часть**

<span id="page-13-0"></span>Составим чертежи общего вида: вид спереди, вид сверху и вид сбоку (рис. 4). Обозначаем размеры и габариты деталей с учетом толщины материала ЛДСтП – 16 мм. Отнимаем этот показатель при расчете внутренних деталей (горизонтальный щит, полка, цоколь). Также берем во внимание толщину дверцы, задней стенки. Примечание, \* на чертеже обозначает размер для справок.

Узлы соединений деталей чертят на отдельном листе, а на общем виде их только показывают (рис. 4). Узлы или разрезы деталей чертят для всей фурнитуры, которая входит в изделие. На рис. 5 изображен пример узла 1.

После черчения узлов переходят к присадке на каждую деталь. На чертежах с деталировочной присадкой указываются отверстия на детали для сверлильно-присадочного станка, отмечаются параметры шероховатости по ГОСТ 7016–2013, допуски и предельные отклонения по ГОСТ 6449.1–82, ГОСТ 2.308–79. На рис. 6 изображен пример присадки боковой стенки тумбы и разрез отверстия под эксцентриковую стяжку. На остальные отверстия даны сноски [6].

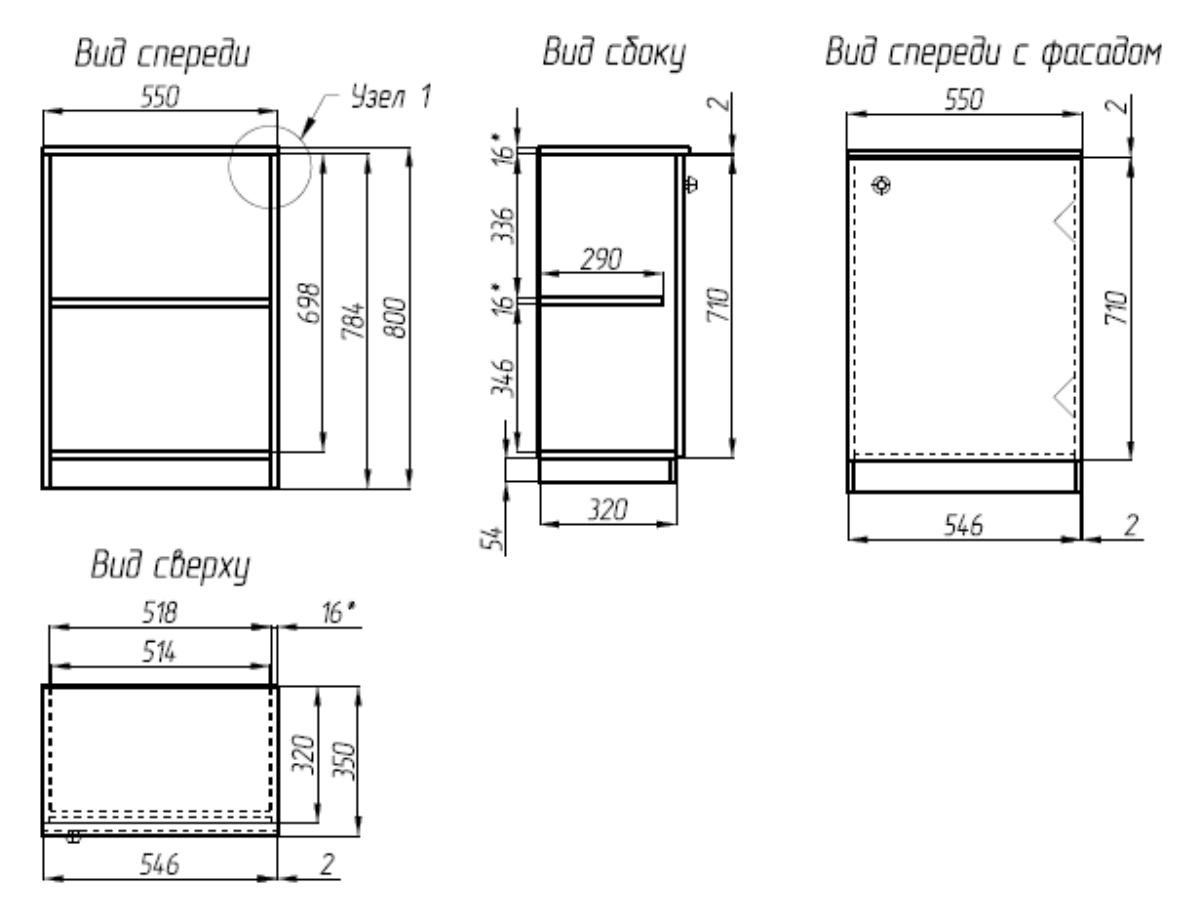

Рис. 4. Общий вид тумбы

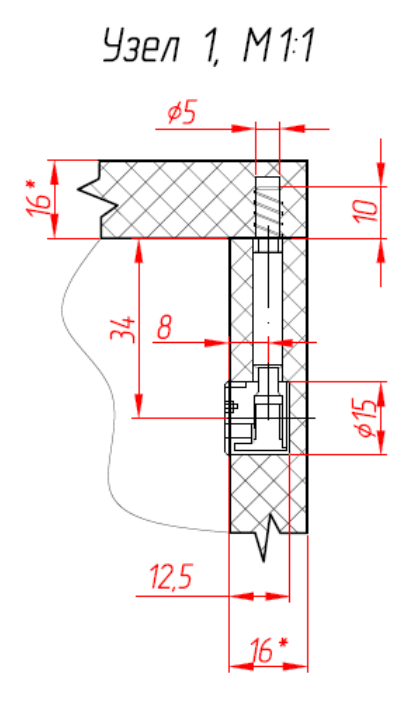

Рис. 5. Узел 1. Соединение крышки с боковой стенкой на эксцентриковую стяжку

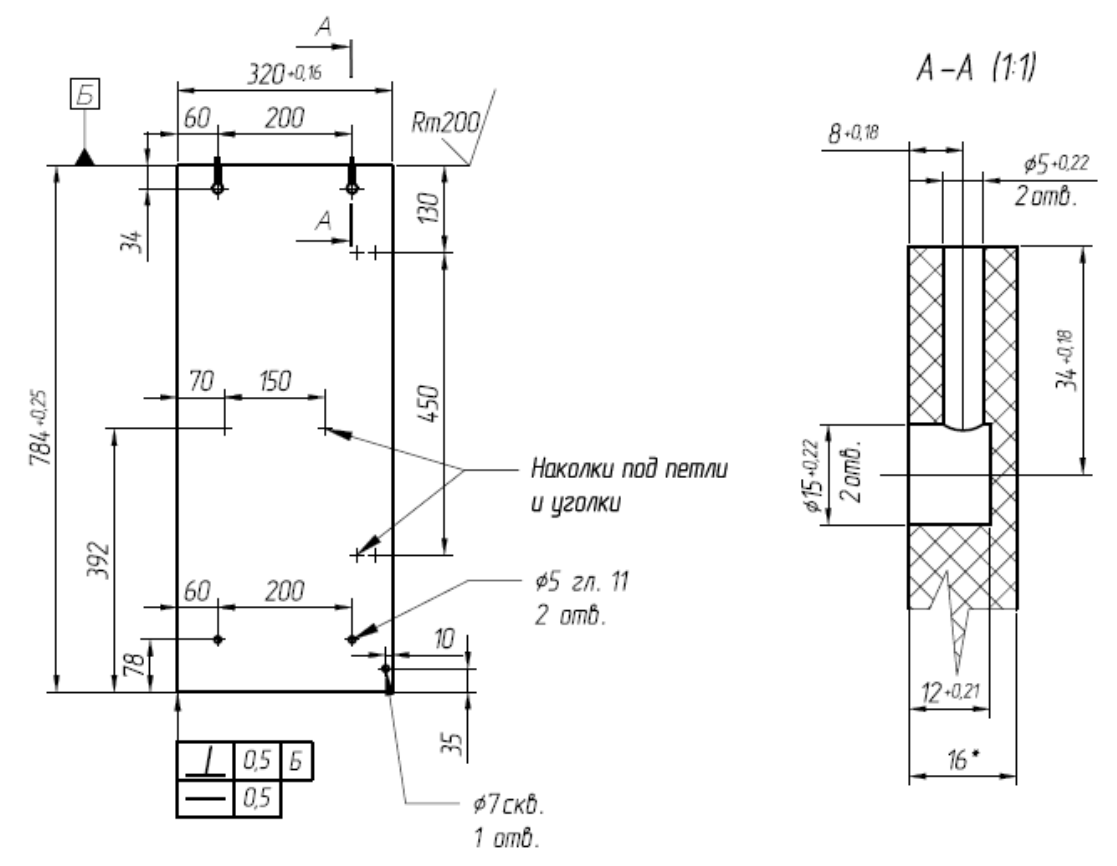

Рис. 6. Присадка правой боковой стенки тумбы

Пример оформления чертежей дан в приложении 3–6.

## **БИБЛИОГРАФИЧЕСКИЙ СПИСОК**

<span id="page-15-0"></span>1. Autodesk // Программа для 3D – проектирования, дизайна, анимации и графики:  $[ca\text{m}r]$ . – URL:<https://www.autodesk.ru/> (дата обращения: 10.10.2022 г.).

2. КОМПАС-3D // Официальный сайт САПР КОМПАС : [сайт]. -URL: https://kompas.ru/ (дата обращения: 10.10.2022 г.).

3. Базис-Центр // Базис-мебельщик :  $[ca\text{m}r]$ . – URL: https://www.bazissoft.ru/products/bazis\_mebelschik (дата обращения: 10.10.2022 г.).

4. SolidWorks // 3D – проектирование : [сайт]. URL: [https://www.3ds.](https://www.3ds/) com/ru/produkty-i-uslugi/solidworks/ (дата обращения: 10.10.2022 г.)

5. nanoCAD // Российская платформа для проектирования и моделирования объектов различной сложности : [сайт]. - URL: https://nanocad.pro/ (дата обращения: 10.10.2022 г.).

6. Кирилина А.В. Черчение мебели: учебно-методическое пособие. – Екатеринбург : УГЛТУ, 2022. – 87 с.

7. Мебельная фурнитура // МДМ-комплект : [сайт]. – URL: https://www.mdm-complect.ru/ (дата обращения: 17.10.2022 г.).

*Приложение 1*

<span id="page-16-0"></span>Министерство науки и высшего образования Российской Федерации ФГБОУ ВО «Уральский государственный лесотехнический университет» «Уральский лесотехнический колледж»

## ПРАКТИЧЕСКАЯ (КОНСТРУКТОРСКАЯ) РАБОТА

## по дисциплине «Черчение мебели»

## специальности 35.02.03. Технология деревообработки

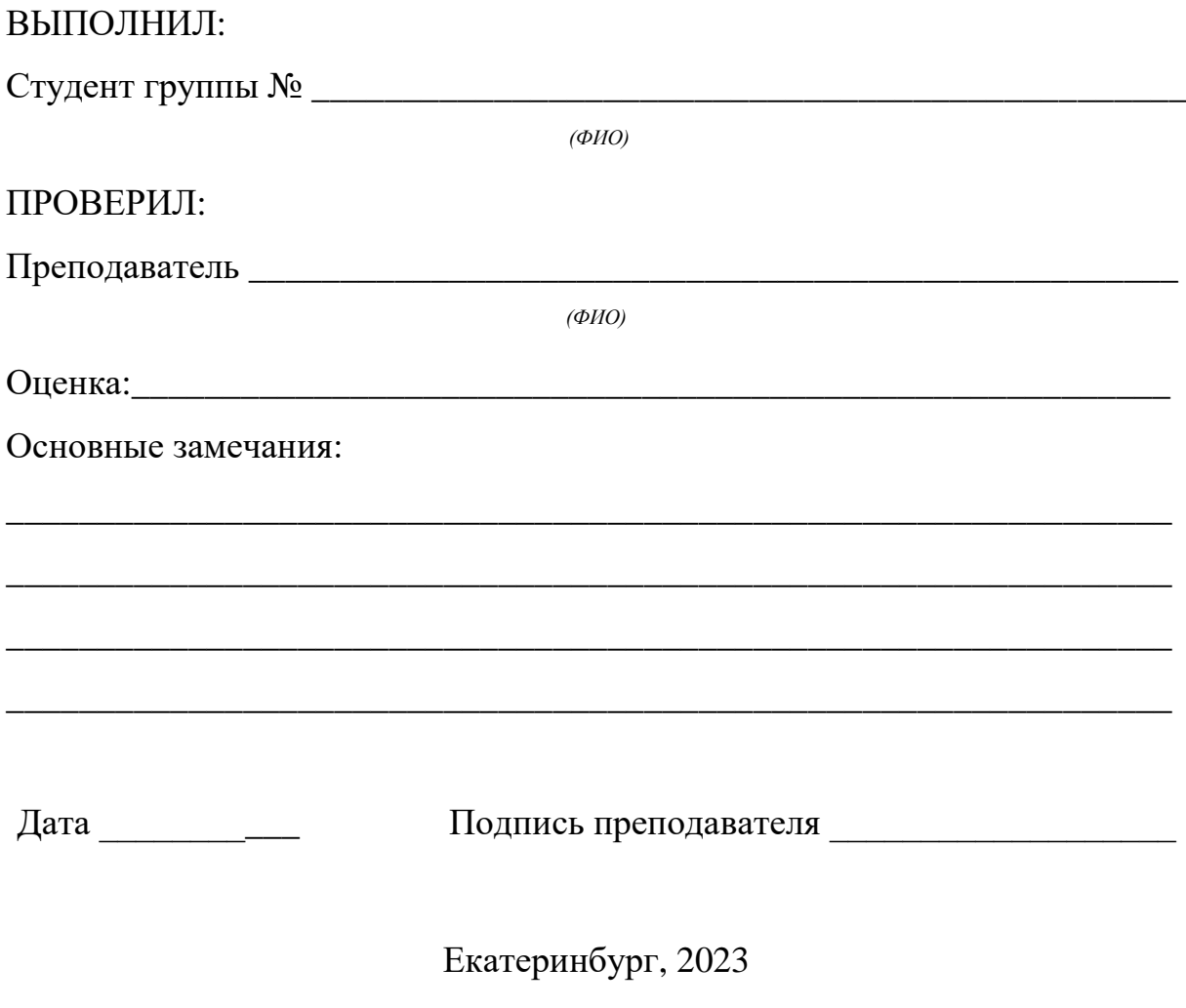

## *Приложение 2*

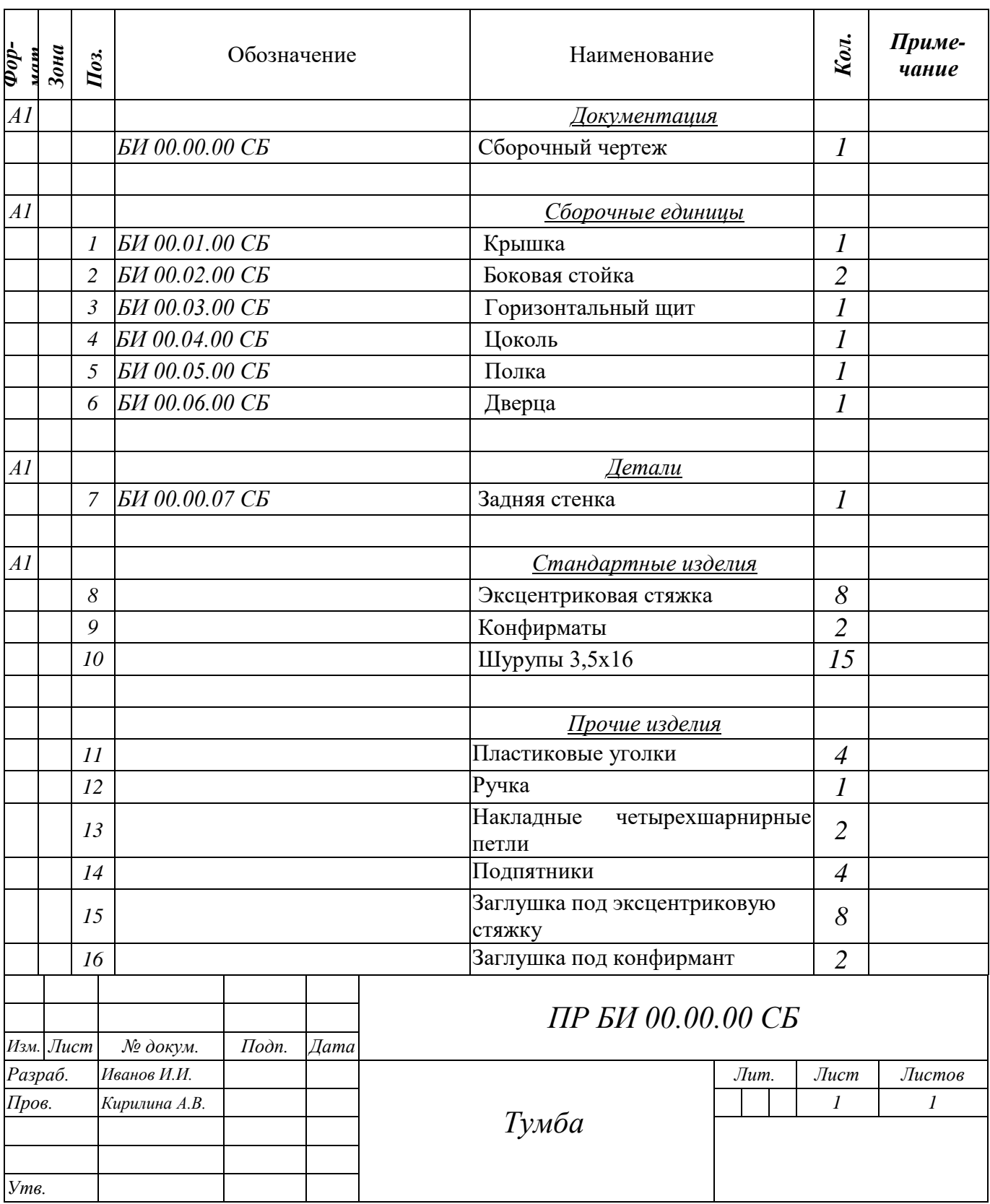

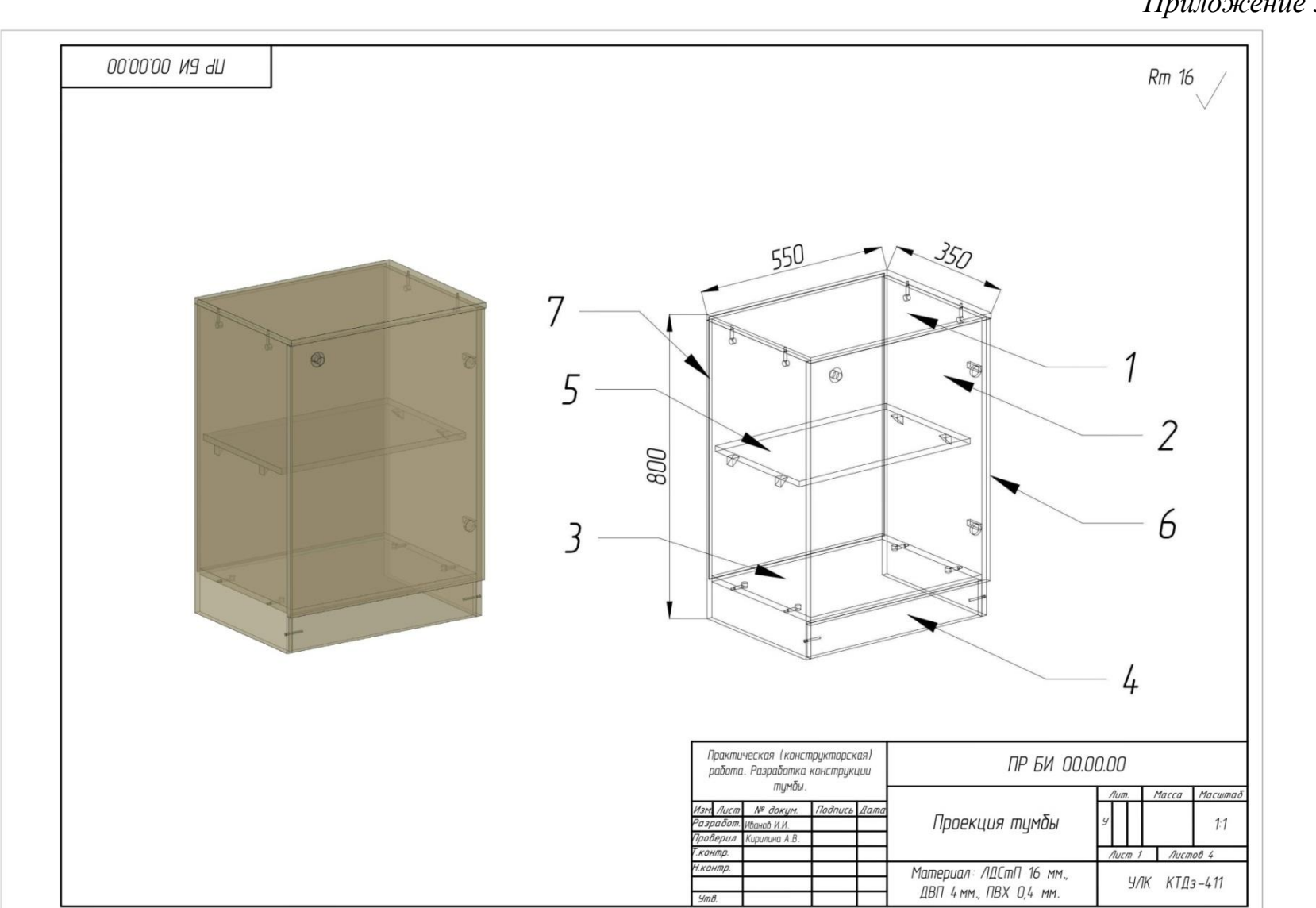

*Приложение 3*

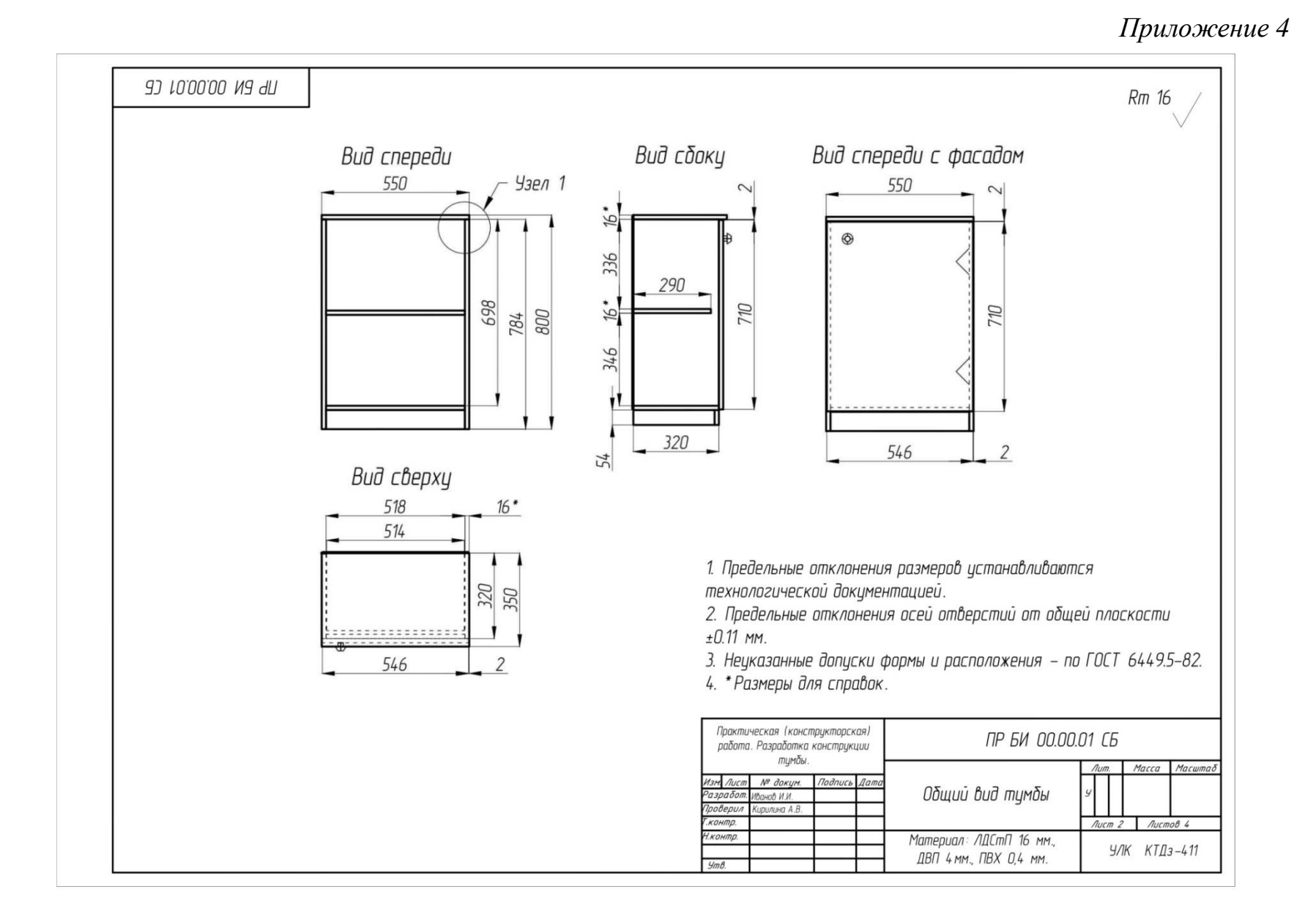

19

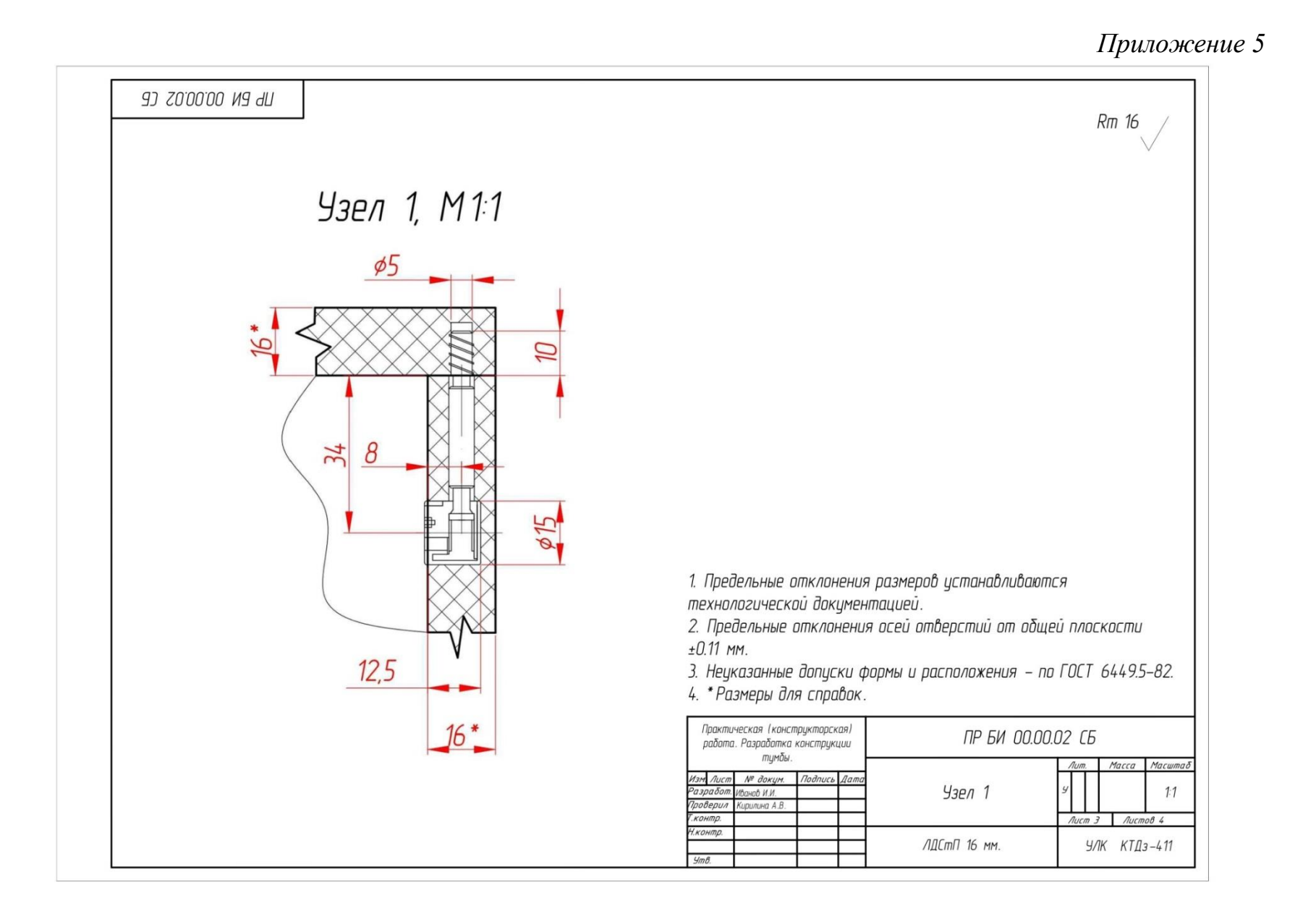

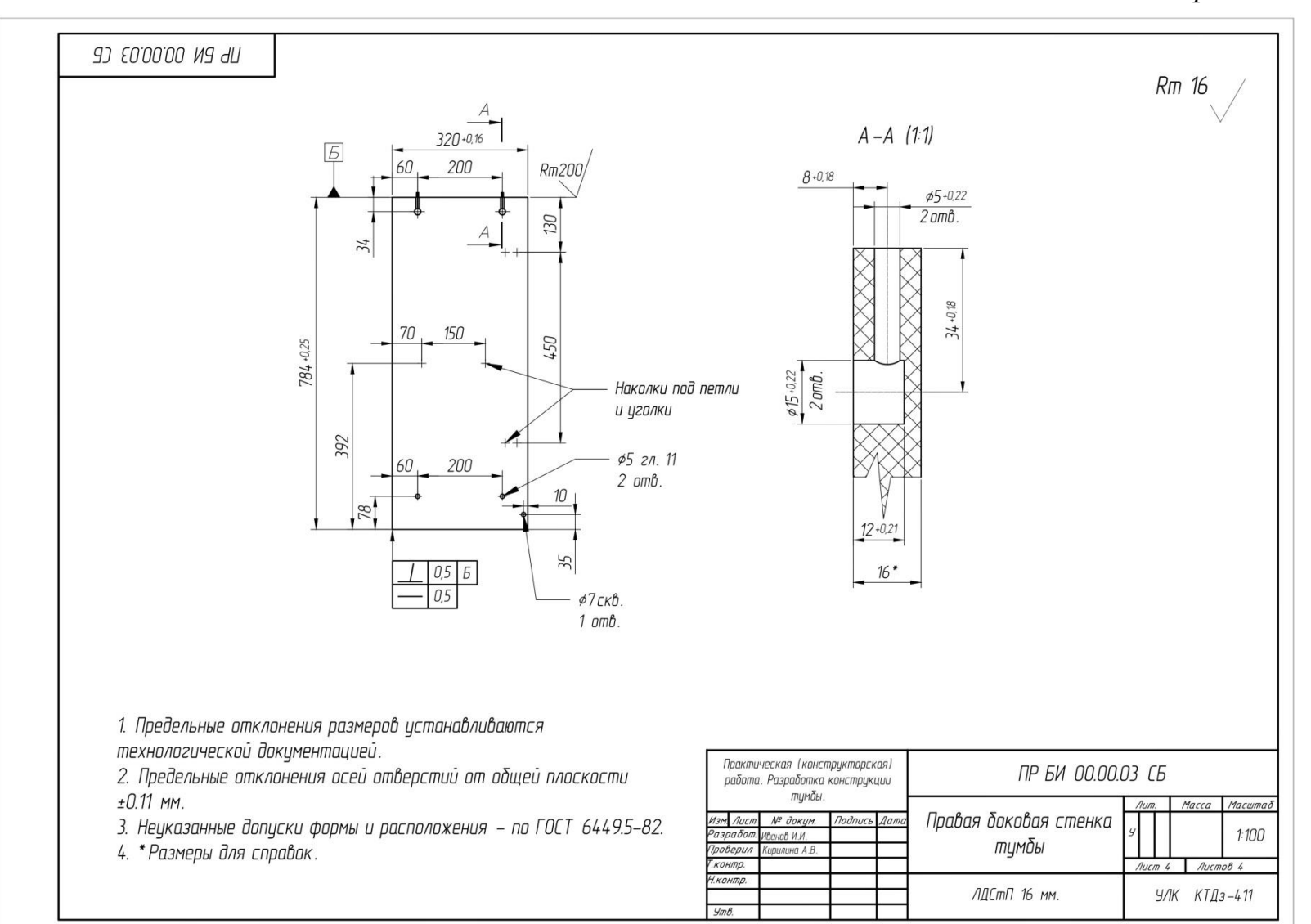

*Приложение 6*